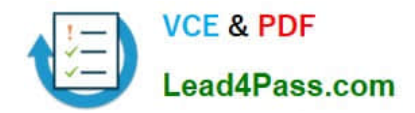

# **C\_HANAIMP142Q&As**

SAP Certified Application Associate - SAP HANA (Edition 2014)

# **Pass SAP C\_HANAIMP142 Exam with 100% Guarantee**

Free Download Real Questions & Answers **PDF** and **VCE** file from:

**https://www.lead4pass.com/c\_hanaimp142.html**

### 100% Passing Guarantee 100% Money Back Assurance

Following Questions and Answers are all new published by SAP Official Exam Center

**63 Instant Download After Purchase** 

- **63 100% Money Back Guarantee**
- 365 Days Free Update
- 800,000+ Satisfied Customers

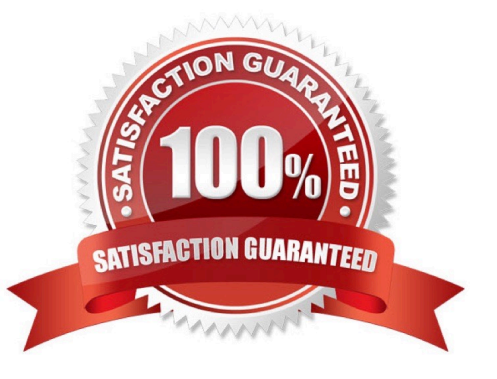

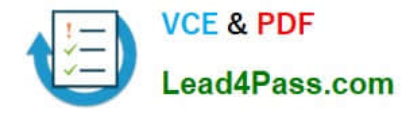

#### **QUESTION 1**

In SAP ERP there are more than 50,000 application tables. How do you determine the relevant SAP ERP tables to replicate in SAP HANA and their dependencies?

- A. Use SAP ERP Data Modeler (transaction SD11).
- B. Use SAP ERP ABAP Dictionary Maintenance (transaction SE11).
- C. Use the SAP ERP Tables and Indexes Monitor(transaction DB02).
- D. Use SAP ERP Data Browser (transaction SE16).

Correct Answer: A

#### **QUESTION 2**

When you activate an analytic view, a column view is created. In which schema is this column view stored?

- A. SYS BIC
- B. \_SYS\_BI
- C. \_SYS\_REPO
- D. \_SYS
- Correct Answer: A

#### **QUESTION 3**

You have a table of transactional data with different transaction types. You want to create an analytic view for only one of the transaction types.

How can you ensure that only rows with the required transaction type are displayed in the analytic view?

- A. Create an input parameter
- B. Create a filter on the table
- C. Create a calculated column
- D. Create a restricted column

Correct Answer: B

#### **QUESTION 4**

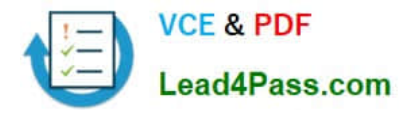

How can you add an existing attribute view to the logical view of your analytic view twice? (Choose two)

- A. Copy the attribute view.
- B. Create a derived analytic view.
- C. Create a derived attribute view.
- D. Rename the attribute view.

Correct Answer: AC

#### **QUESTION 5**

You have created an input parameter in an information model.

In which of the following can you use the input parameter?

- A. The creation of an SAP BEx query reading from the information model
- B. The creation of an SAP BusinessObjects Web Intelligence report directly on the information model
- C. The definition of objects in an SAP BusinessObjects universe
- D. The definition of an information space that reads from the information model

Correct Answer: C

[C\\_HANAIMP142 VCE](https://www.lead4pass.com/c_hanaimp142.html) **[Dumps](https://www.lead4pass.com/c_hanaimp142.html)** 

[C\\_HANAIMP142 Exam](https://www.lead4pass.com/c_hanaimp142.html) **[Questions](https://www.lead4pass.com/c_hanaimp142.html)** 

[C\\_HANAIMP142](https://www.lead4pass.com/c_hanaimp142.html) **[Braindumps](https://www.lead4pass.com/c_hanaimp142.html)** 

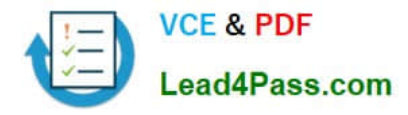

To Read the Whole Q&As, please purchase the Complete Version from Our website.

## **Try our product !**

100% Guaranteed Success 100% Money Back Guarantee 365 Days Free Update Instant Download After Purchase 24x7 Customer Support Average 99.9% Success Rate More than 800,000 Satisfied Customers Worldwide Multi-Platform capabilities - Windows, Mac, Android, iPhone, iPod, iPad, Kindle

We provide exam PDF and VCE of Cisco, Microsoft, IBM, CompTIA, Oracle and other IT Certifications. You can view Vendor list of All Certification Exams offered:

#### https://www.lead4pass.com/allproducts

### **Need Help**

Please provide as much detail as possible so we can best assist you. To update a previously submitted ticket:

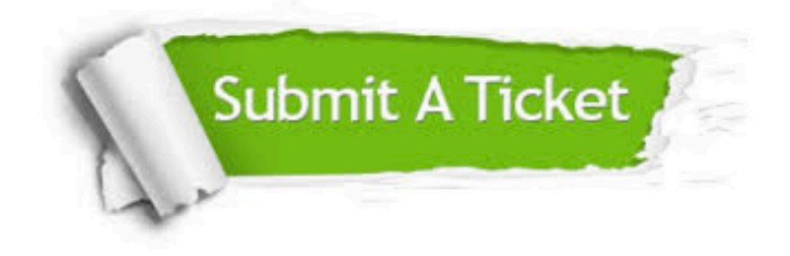

#### **One Year Free Update**

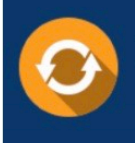

Free update is available within One Year after your purchase. After One Year, you will get 50% discounts for updating. And we are proud to .<br>poast a 24/7 efficient Customer Support system via Email

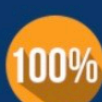

**Money Back Guarantee** 

To ensure that you are spending on quality products, we provide 100% money back guarantee for 30 days from the date of purchase

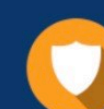

#### **Security & Privacy**

We respect customer privacy. We use McAfee's security service to provide you with utmost security for vour personal information & peace of mind.

Any charges made through this site will appear as Global Simulators Limited. All trademarks are the property of their respective owners. Copyright © lead4pass, All Rights Reserved.